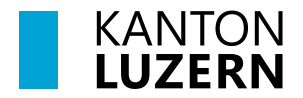

Bau-, Umwelt- und Wirtschaftsdepartement **Landwirtschaft und Wald (lawa) Biodiversität und Natürliche Ressourcen** Centralstrasse 33 Postfach 6210 Sursee Telefon 041 349 74 00 lawa@lu.ch lawa.lu.ch

# **UMSETZUNGSBESTÄTIGUNG**

## **Beiträge für A10b Naturnahe Kleingewässer neu anlegen**

gemäss Direktzahlungsverordnung (DZV), Art. 63, 64 und den 5 LQ-Projekten 'Entlebuch', 'Hochdorf', 'Luzern', 'Sursee' und 'Willisau'. Die aktuell geltenden Bedingungen und Auflagen sind auf der Homepage www.lawa.lu.ch unter Landschaftsqualitätsbeiträge aufgeschaltet.

### **Bewirtschafter/Bewirtschafterin**

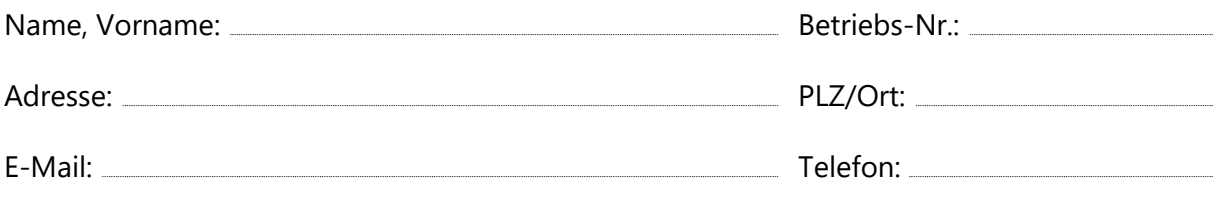

#### **Anforderungen und Hinweise**

Zwingend zu erfüllende Anforderungen an den Weiherstandort, -bau:

- Gesuche für Neuanlagen von Kleingewässern müssen vor der Umsetzung eingehen und dürfen erst nach der Bewilligung umgesetzt werden.
- Vor Baubeginn muss die Umsetzung mit der Gemeinde abgesprochen werden.
- Der Umsetzungsbestätigung ist zwingend die Bewilligung für die Erstellung oder eine Abnahmebestätigung durch die Gemeinde beizulegen.
- Durch geeignete Auswahl des Standortes und optimierte Umsetzung während dem Bau, soll sich das Gewässer gut ins Landschaftsbild einfügen.
- Weiherstandorte mit einer Hangneigung über 10% können in der Regel nicht mit LQ-Beiträgen unterstützt werden.
- Der Weiher liegt in der Regel mind. 300m von einer stark befahrenen Strasse entfernt.
- Das Kleingewässer ist vom Weg her einsehbar und dessen Umgebung wird landwirtschaftlich genutzt.
- Um das Gewässer muss ein 6m breiter Pufferstreifen eingerichtet werden (kein Einsatz von Pflanzenschutzmitteln und Düngeverbot)
- Bei künstlichen Abdichtungen des Weihers darf am Rand kein Abdichtungsmaterial sichtbar sein.
- Das Kleingewässer weist das ganze Jahr über eine mind. 25m2 grosse Wasserfläche auf und ist naturnah, mit einem natürlichen Übergang Gewässer-Land (z.B. mit Natursteinen, Kies, Sand oder Wiese)

Hinweise zum Weiherstandort, -bau:

Einmal angelegte Kleingewässer, welche schützenswerte Tiere und Pflanzen beherbergen, dürfen nicht zurückgebaut werden, ausser ein angemessener Ersatz wird vorgängig erstellt.

## **Folgende Angaben sind zwingend zu machen**

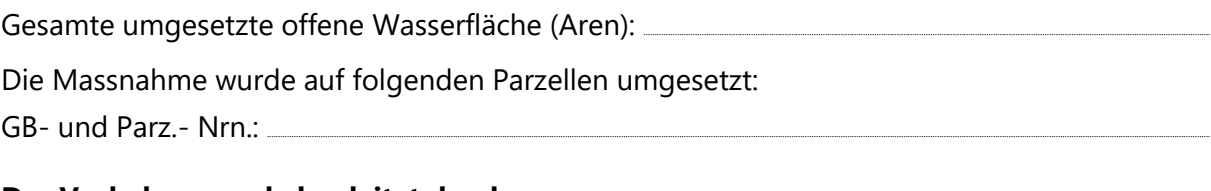

## Das Vorhaben wurde begleitet durch:

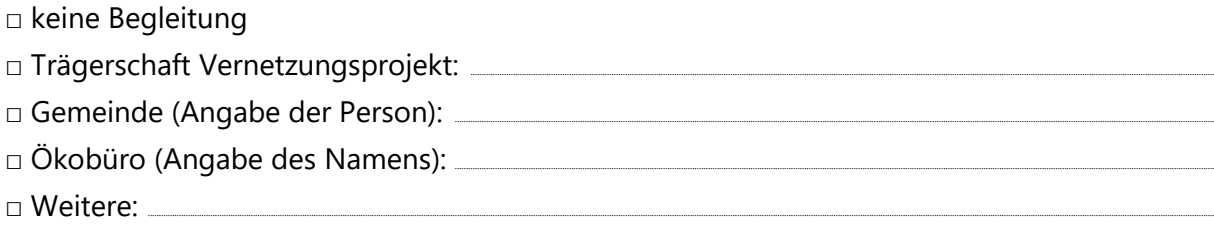

## Projektdauer

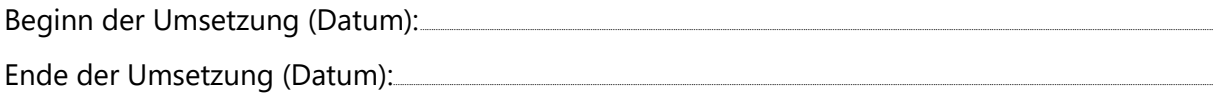

## **Kosten**

Gesamtkosten gemäss Schlussabrechnung: CHF

Begründung (Mehr-/Minderkosten, welche 10% übersteigen)

## Folgende Unterlagen sind beizulegen

- □ Luftbild aus Geoportal mit eingezeichnetem Kleingewässer Verfügbar unter www.geo.lu.ch/map/landwirtschaft/
- □ Fotodokumentation (Landschaftsbild nach Umsetzung der Massnahme)
- □ Bewilligung der Erstellung oder Abnahmebestätigung der Gemeinde
- □ Kostenabrechnung mit Belegen (detaillierte Auflistung inkl. Eigenleistung; Arbeitsstunden sind mit einem Ansatz von CHF 28.- pro Stunde zu berechnen)

### **Bemerkungen**

#### **Gesuchsteller/Gesuchstellerin**

 Hiermit bestätige ich, dass die Angaben korrekt sind. Name: ..................................................................................................................................................................................................................................................................................................................................................................................................................................................................................................................

Ort. Datum:

**Einsenden an:** lawa@lu.ch

### **Beitragsauslösung**

Die Umsetzungsbestätigung ist nach der Umsetzung, jedoch spätestens bis Ende August 2026 vollständig einzureichen. Umsetzungsbestätigungen, welche bis Ende August bei der Dienststelle eingehen, können noch für die Hauptzahlung desselben Jahres berücksichtigt werden.

### **Direktkontakt**

Carol Federer, 041 349 74 64, carol.federer@lu.ch

© lawa Dezember 2023